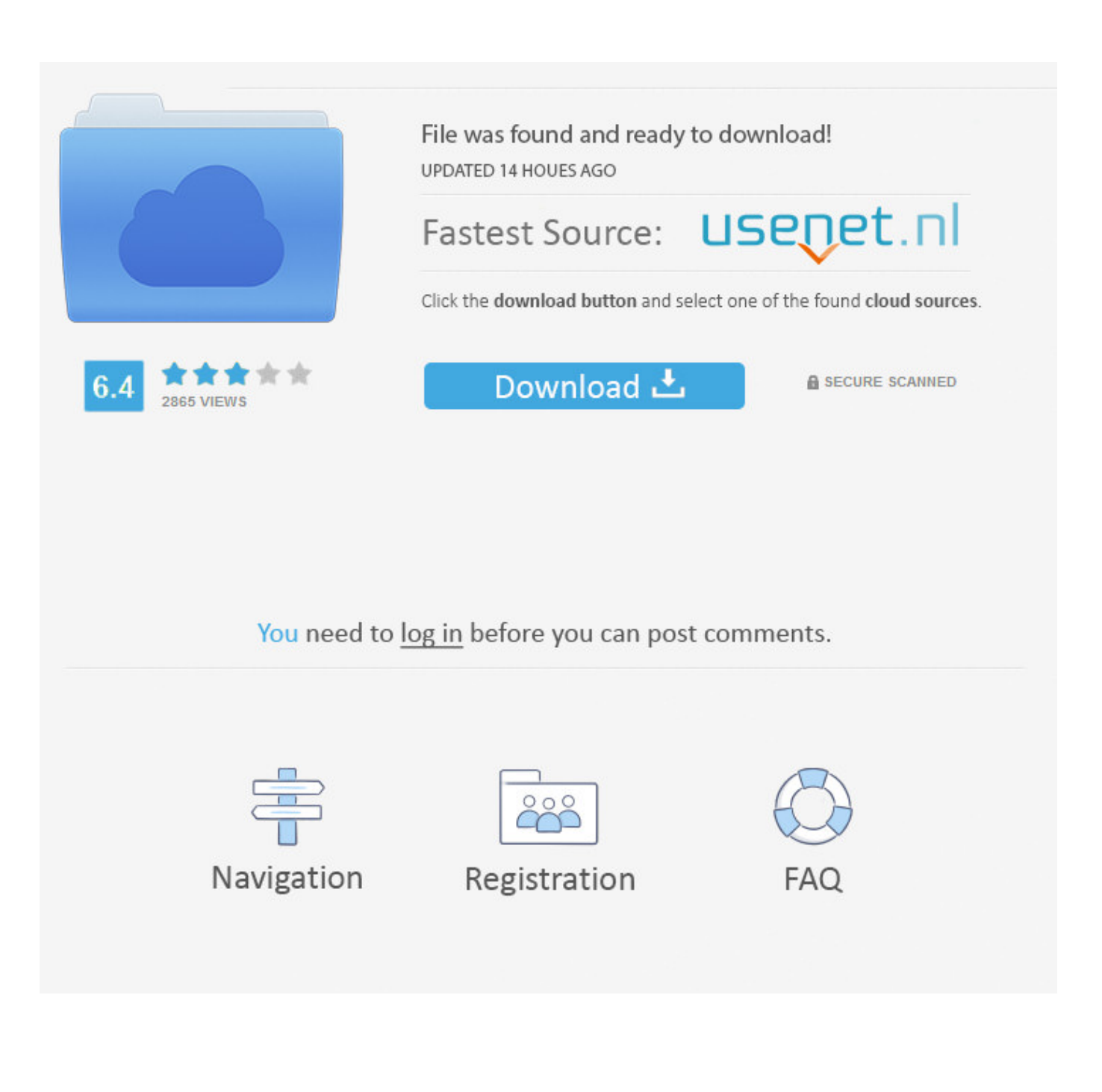

[HerunterladenBuilding Design Suite 2010 Activator 32 Bits DE](https://tlniurl.com/1rz6zz)

[ERROR\\_GETTING\\_IMAGES-1](https://tlniurl.com/1rz6zz)

[HerunterladenBuilding Design Suite 2010 Activator 32 Bits DE](https://tlniurl.com/1rz6zz)

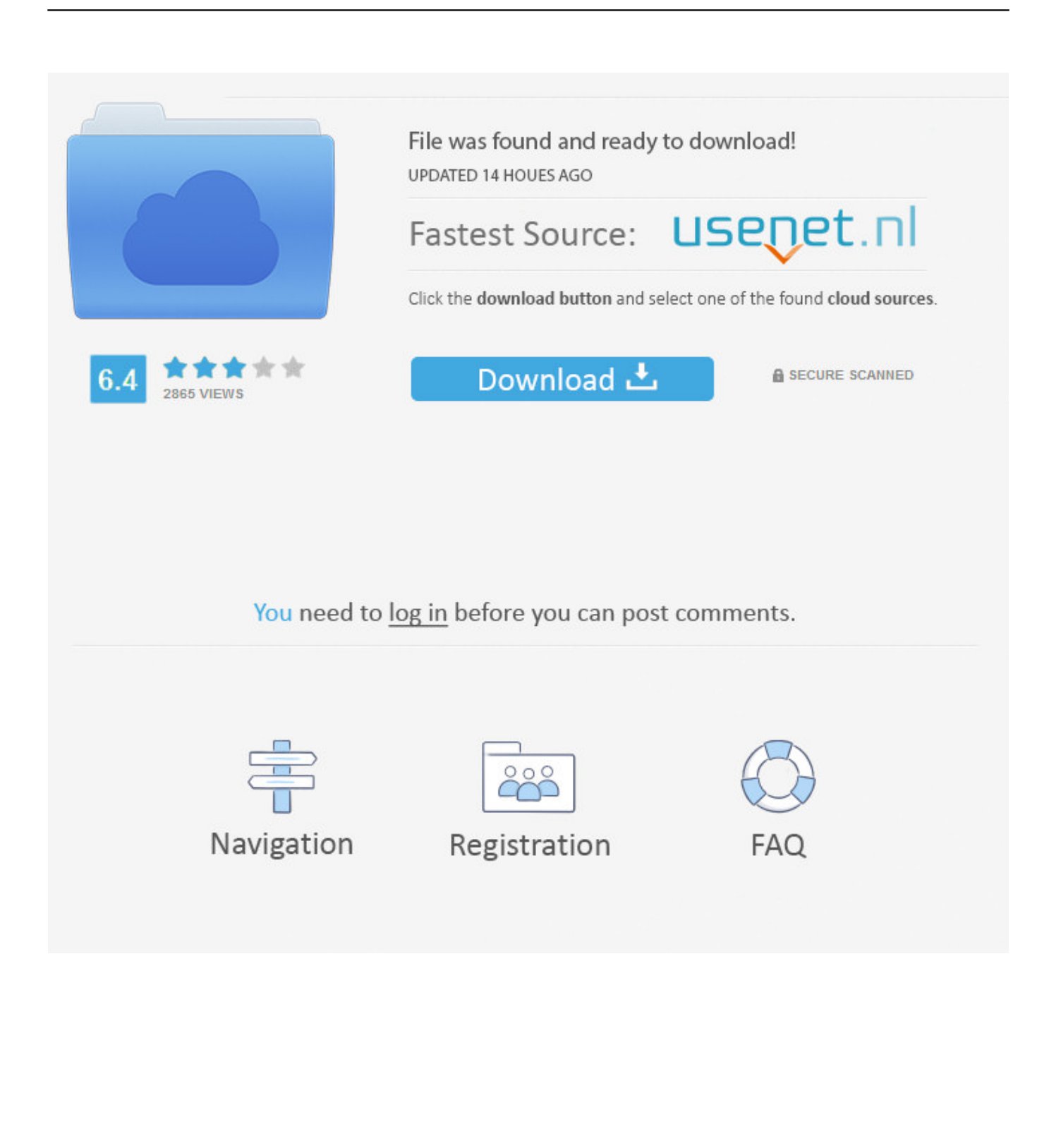

Instructions for activating Microsoft Office 2010-2016 on University owned computers using the KMS server. ... Office 2013 Professional Plus ... 32-Bit Version.. Microsoft Office 2010 Key: Ms Office 64-Bit Microsoft Office 2010 ... Microsoft Office 2010 product key or activation keys can be used to activate your trial or limited edition of Office 2010 suite. ... Microsoft office 2010 Product Key 32 Bit ... Key , Product Key for Microsoft Office 2010 , Office 2010 Activator.. Microsoft Office 2010 is a version of the Microsoft Office productivity suite for Microsoft Windows. ... Office Mobile 2010, an update to Microsoft's mobile productivity suite, was released on ... 32-Bit Edition · 64-Bit Edition ... Office 2010 activator, Microsoft Word 2010 Free Download, Microsoft Powerpoint 2010 .... It is one of the famous and trusted activator, download kms pico official 2019. ... Software developed by respected TeamDaz, they have also made other tools ... in C/ProgramFiles/KMSPico (x84 or x32) C/ProgramFiles(x84)/KMSPico (x64). ... to activate the different versions of Microsoft Office (from 2010 to 2016 also 365).. Windows 10 Activator or KMSpico is the same tool that is used to activate ... This is the only free Software that is 100% bugfree and there is no virus or ... If you are wondering where you can find the KMSPico to activate x32 or x64 ... The program is designed in a way that when you try to activate the Windows or Office. 9bb750c82b